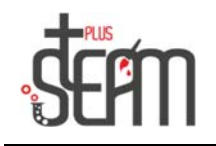

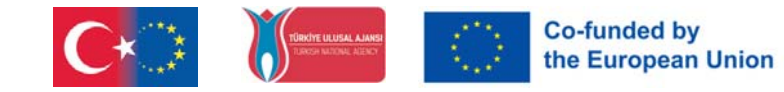

## **Nano ja Ghost**

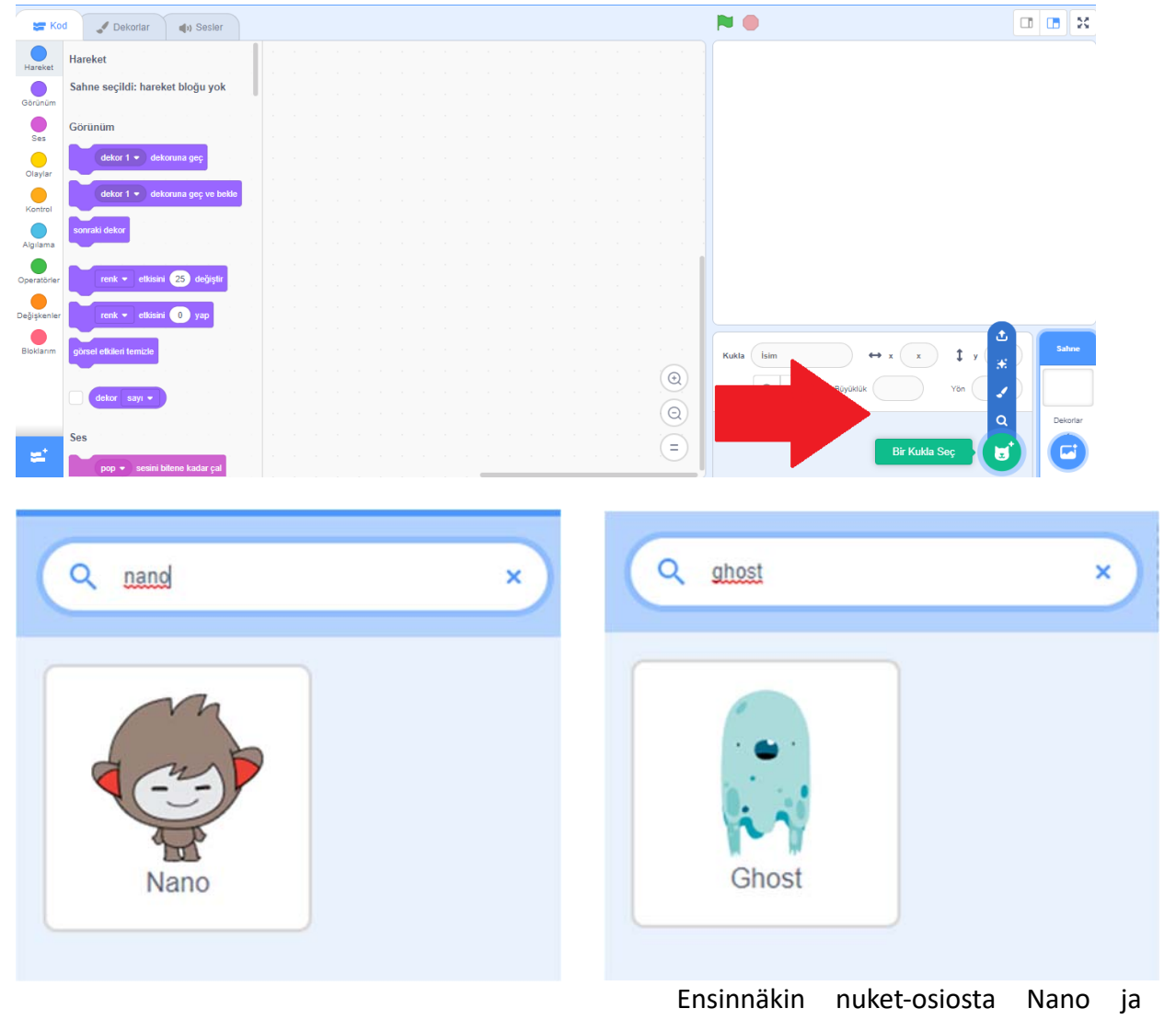

Lisäämme nukkemme nimeltä Ghost.

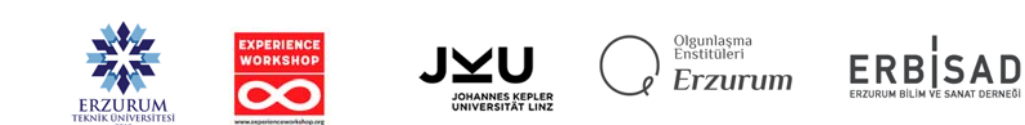

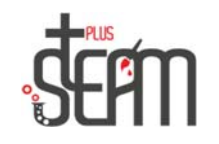

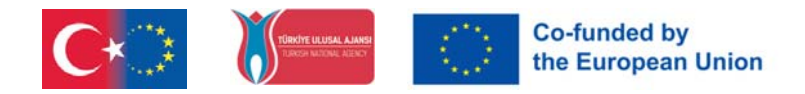

Sitten valitsemme Castle 3 -sisustusmme koristeet-osiosta.

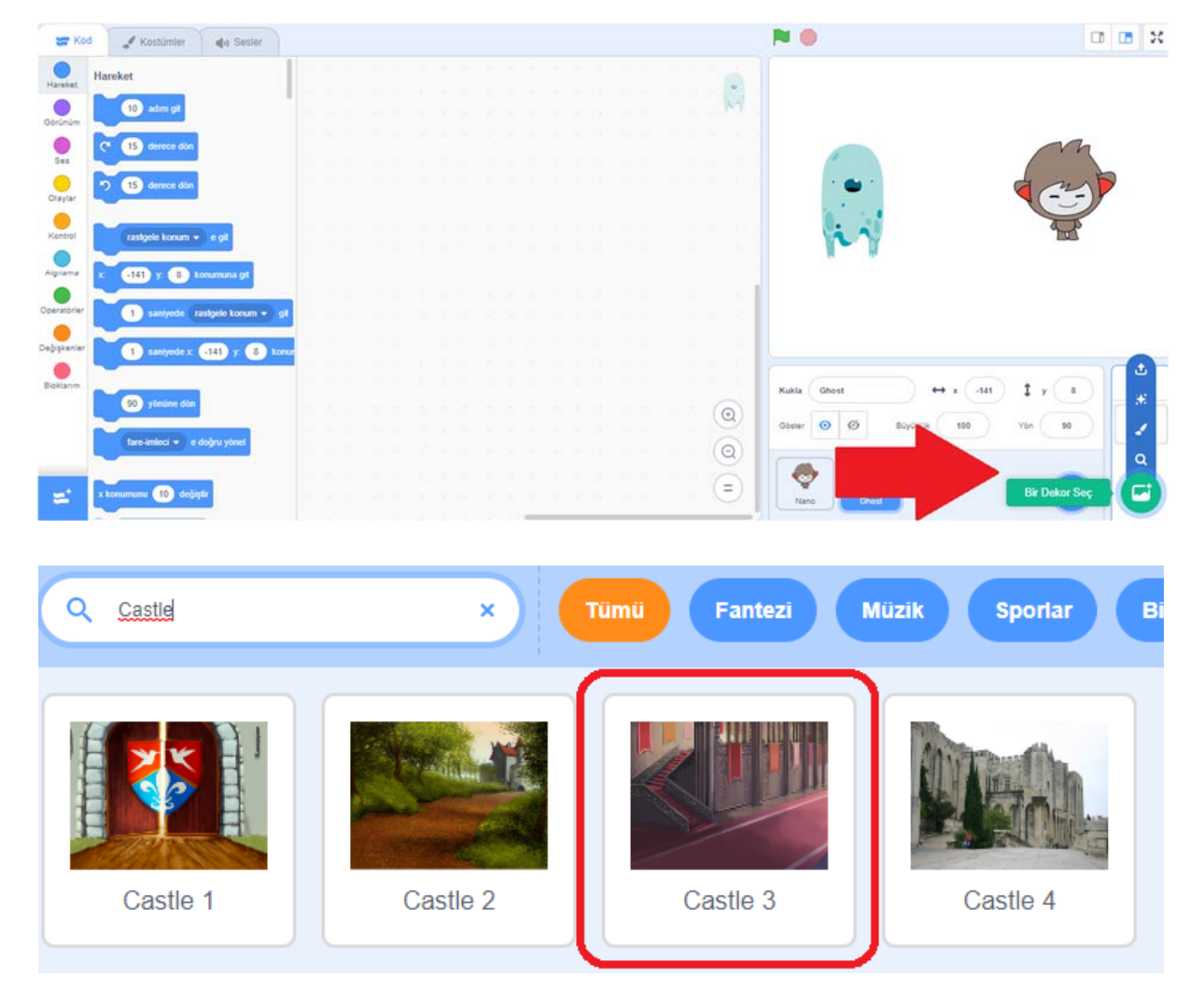

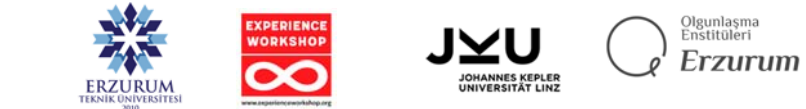

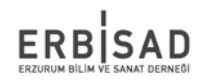

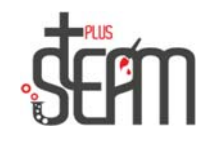

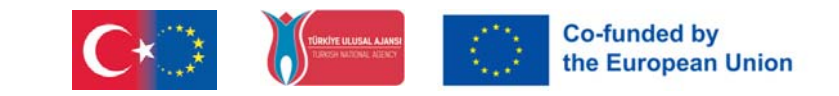

Sitten teemme Nano 80:n pituuden ja peilaamme sen suunnan ja käännämme sen -90:een. Teemme haamusta 90 cm korkean ja asetamme sen vastakkain.

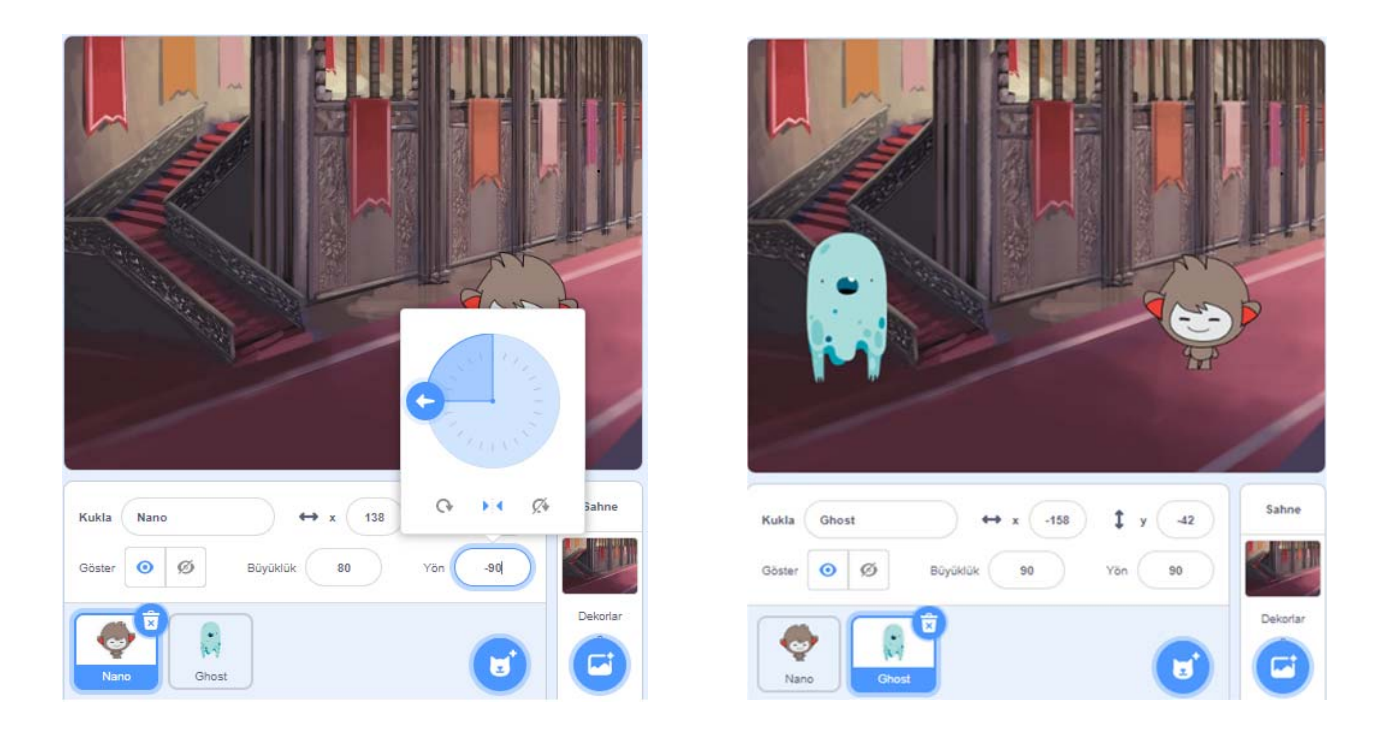

Lopuksi lisäämme "Valaistus" ja "Taikasauva" nuket-osion fantasia-osiosta. Kun olemme tehneet nämä lisäykset, piirrämme Nanolle kilven käytettäväksi sovelluksemme tulevassa osassa ja piilotamme nämä 3 nukkea tulevaa käyttöä varten.

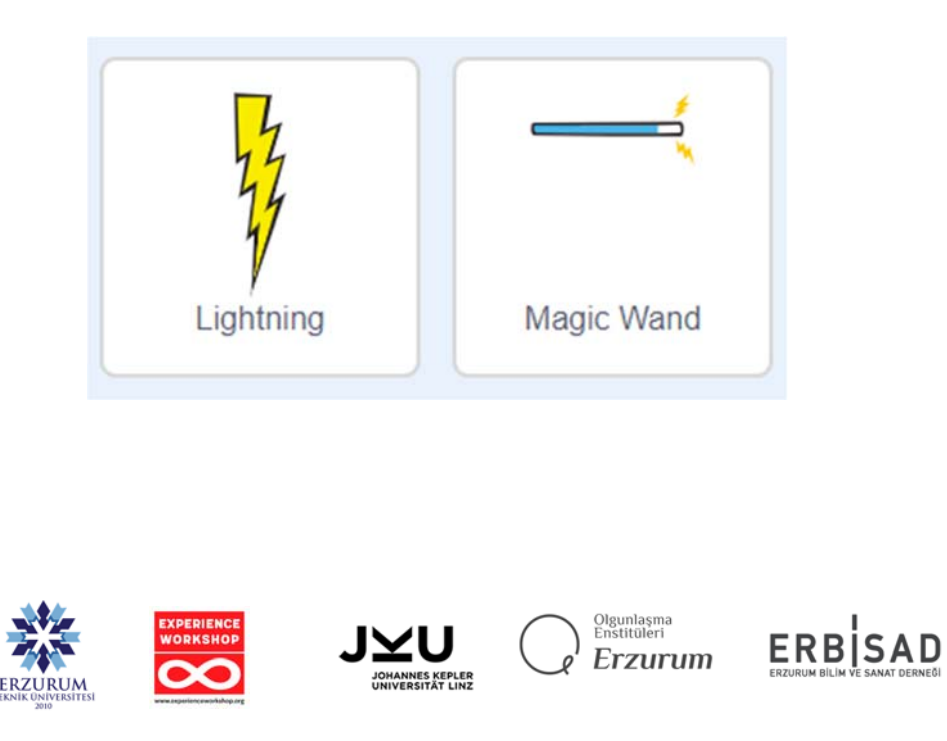

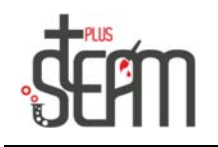

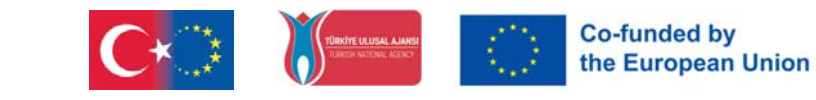

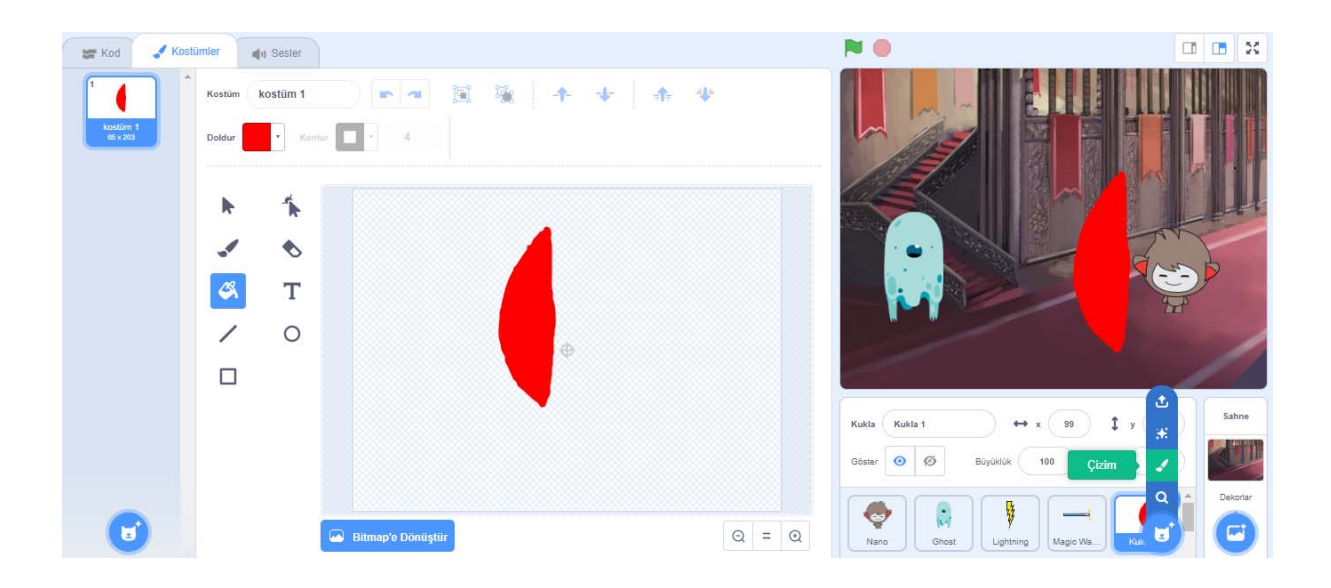

Nyt voimme siirtyä Nanon koodausosaan.

Ensinnäkin lisäämme Nanoon Flag was clicked -komennon tapahtumat-osiosta ja sitten lisäämme ulkoasuosiosta rivin "Kuinka kiva." 2 sekunniksi. Kun olet lisännyt tämän rivin, käskemme Ghost-nukkeamme piiloutumaan näkymäosiosta komennolla "Odota 2 sekuntia" ohjausosassa, heti komennon alapuolella, kun olet napsauttanut lippua, ja 2 sekunnin kuluttua sanomme "Odota! 2 sekunnin ajan päästäksesi esiin ja haastaaksesi Nanon. Lisäämme rivin "Älä ole vielä onnellinen!"

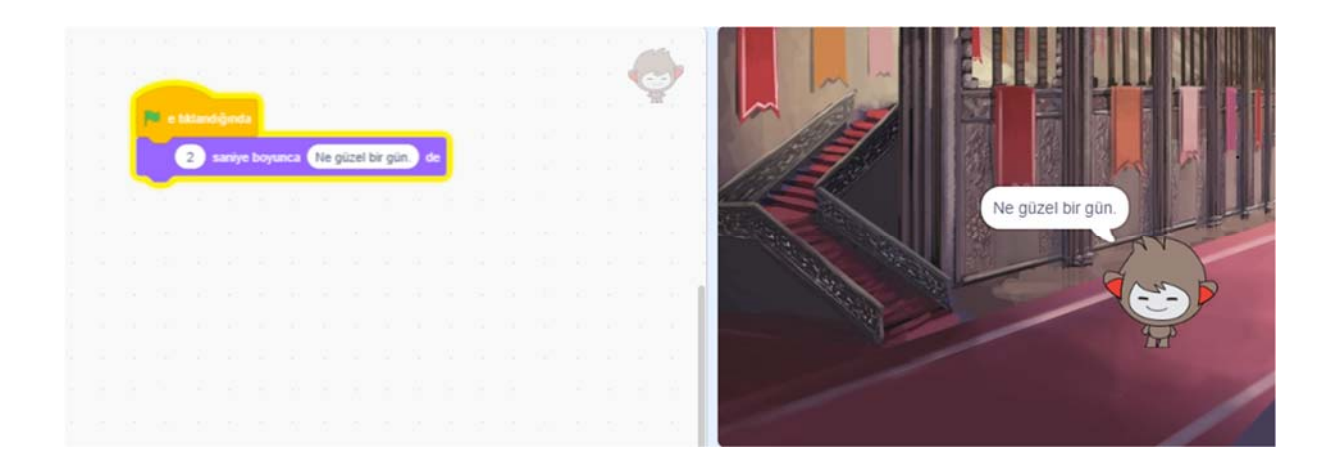

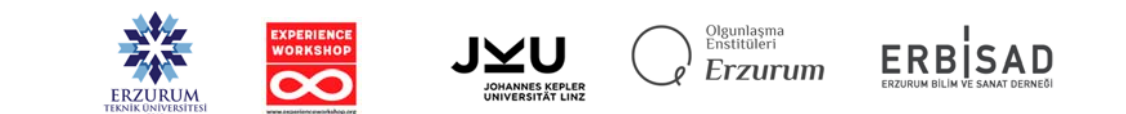

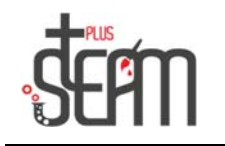

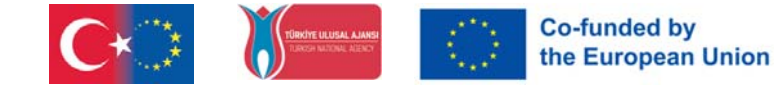

Sitten Nano palaa naamioitumaan d:ksi (vihainen ilme) ja lisää rivi "Kuka sinä olet ilmestymään eteeni!" vastataksesi Ghostille. Tietenkin, koska vaihdamme naamiota, meidän on lisättävä a naamio alkuun, jotta sillä on iloinen ilme, kun aloitamme sen.

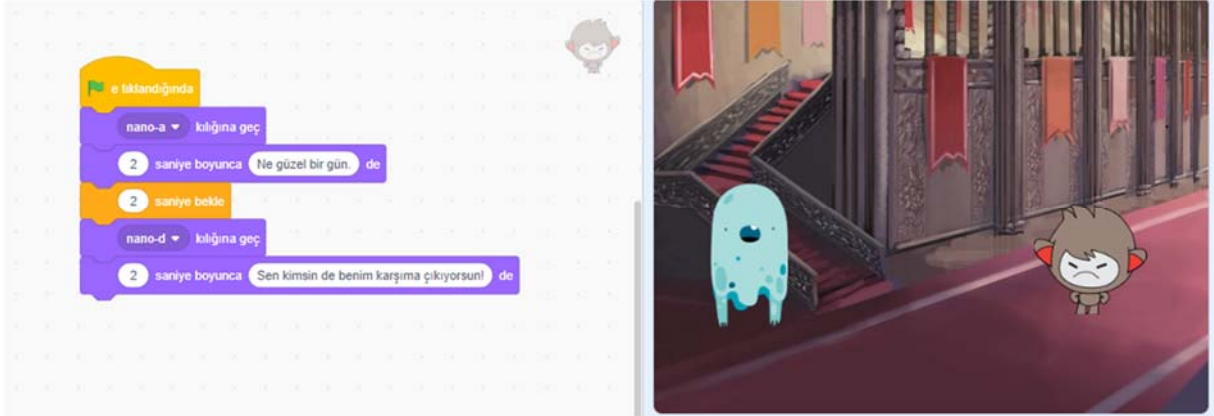

Kun nanomme on valmis, haluamme Ghostin hyökkäävän sen kimppuun. Ghostin on odotettava Nanoa hänen puhuessaan (2 sekuntia), ja kun hän on puhunut, kirjoitamme koodit sekä Ghostille että Lightningille heittääkseen salaman Nanoon.

Jotta Lightning voisi mennä kohti Nanoa, asetimme sen suunnaksi 0 ja kooksi 60. Haluamme kuitenkin, eƩä Lightning alkaa samasta paikasta joka kerta, kun napsautamme, joten lisäämme komennon "Siirry x:-70 ja y:-50", jotta se alkaa tästä aina, kun napsautamme. Lopuksi yhdistämme vaihda x position 10 kertaa -komennon ohjauksesta saamaamme toista 10 kertaa -komentoon ja sitten piilotamme sen, kun Nanon suojakilpi irtoaa.

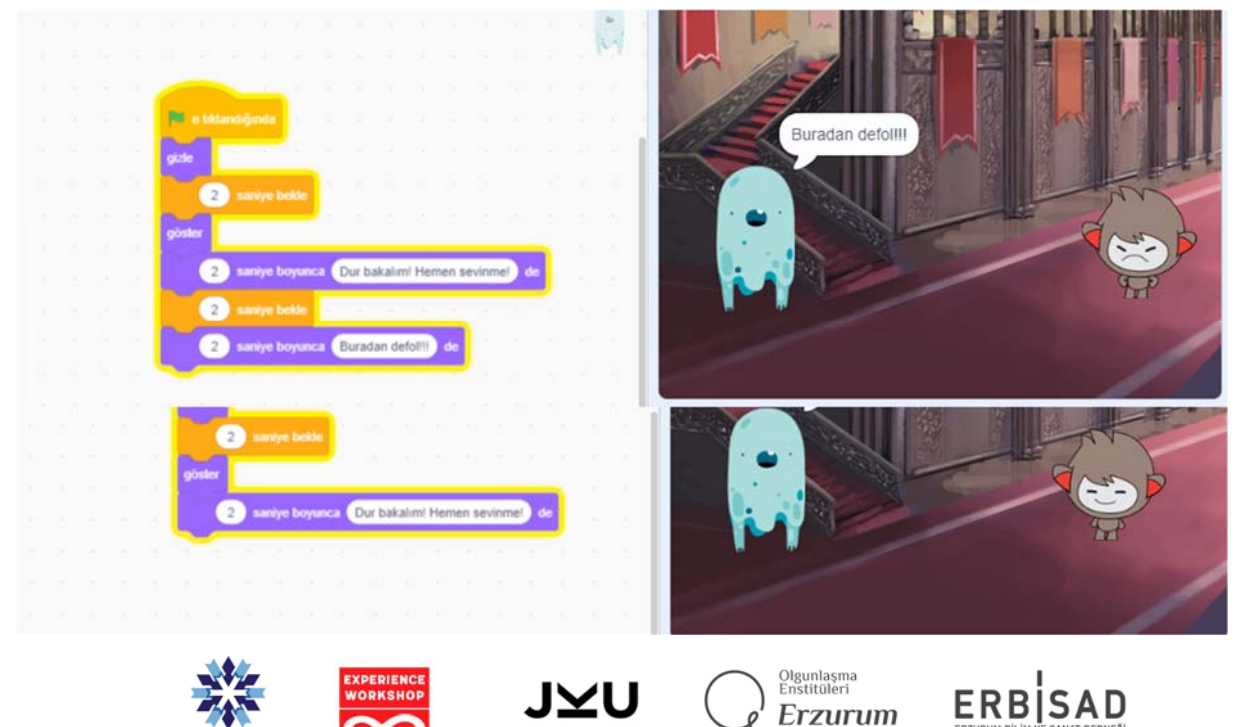

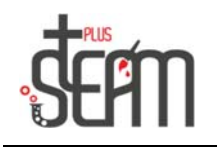

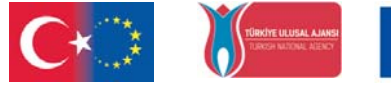

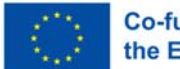

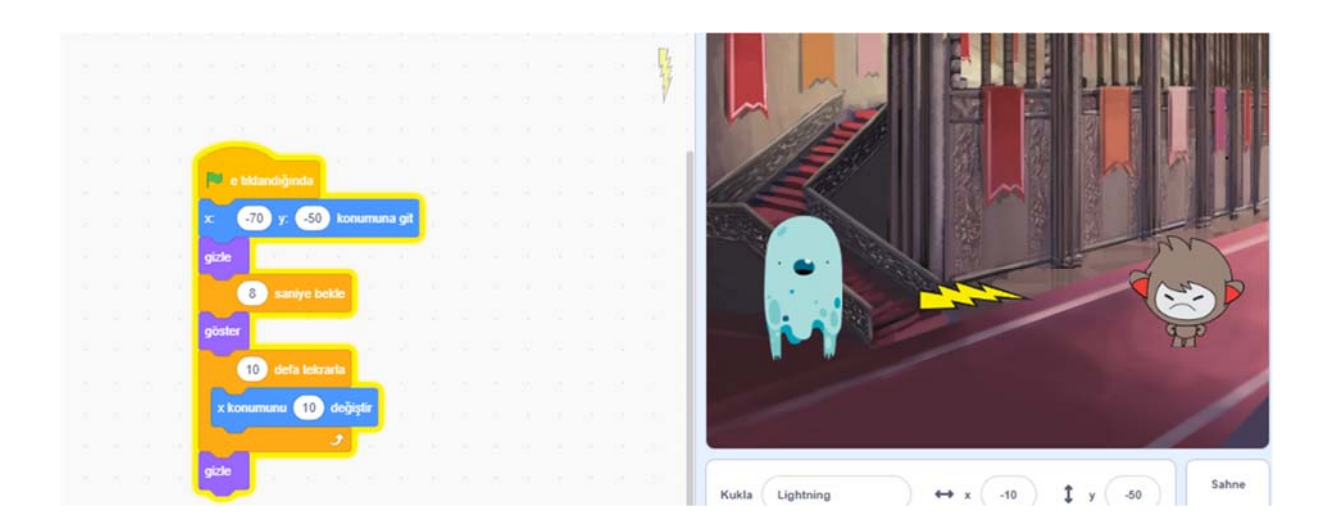

Tästä eteenpäin Nanon kilpi on ensin piilossa, mutta se tulee näkyviin 8,2 sekunnin kuluttua ja suojaa Nanoa salamalta 0,35 sekunnin ajan, ja sitten on Nanon vuoro hyökätä.

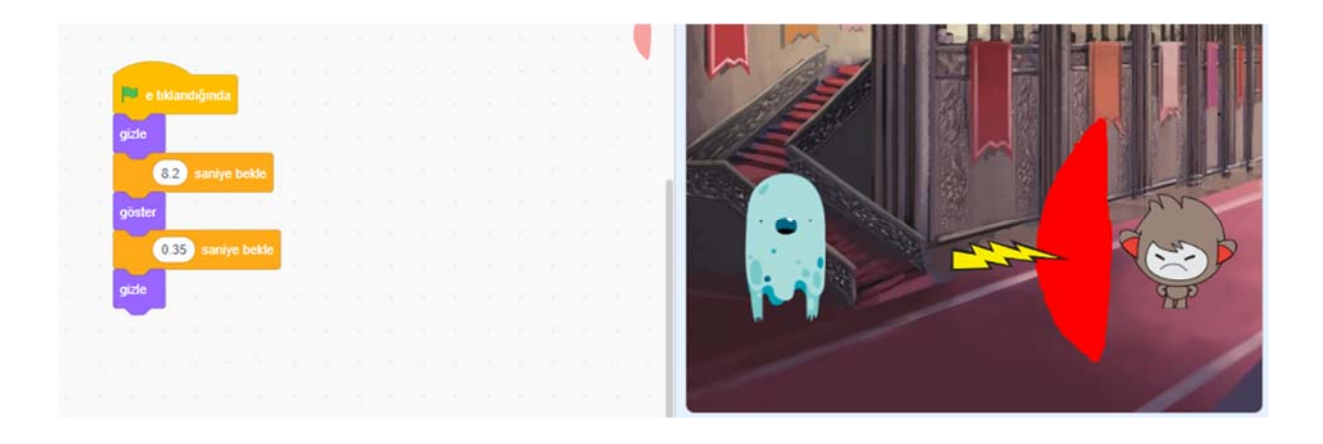

Kun hänen nanokilvensä suojeli häntä, hän muuttui B-muotoon ja sanoi: "Ha ha ha. "Luulitko voivasi minut?" ja ryhtyy vastahyökkäykseen sauvan kanssa.

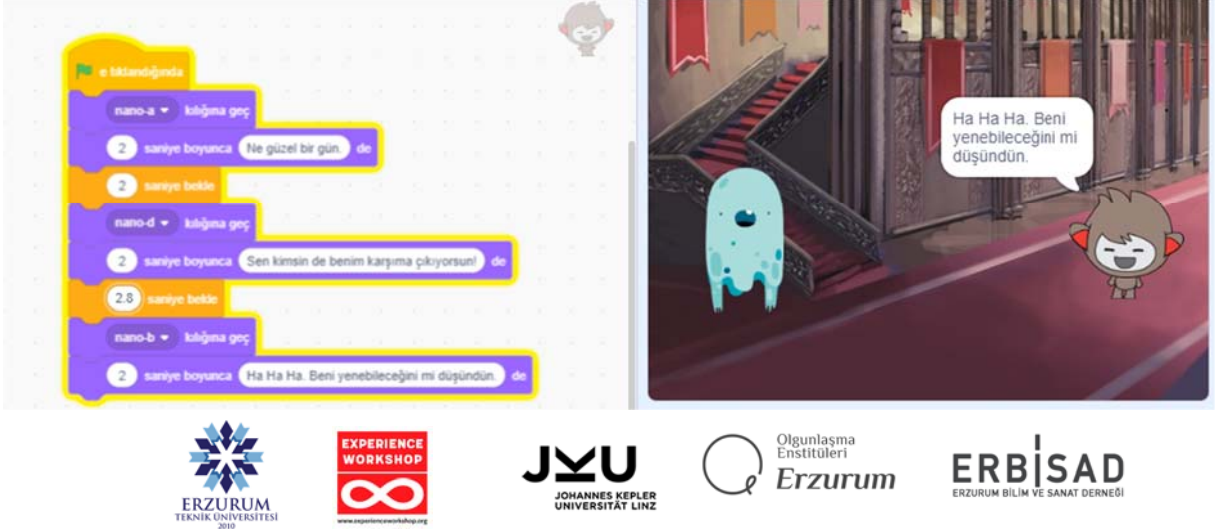

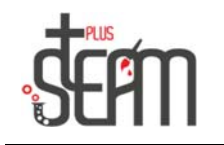

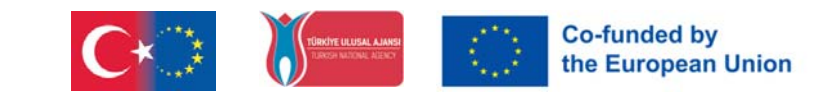

Ja sitten hän muuttuu taas D-naamioon ja sanoo "Alas vihollinen!" ja hyökkää Ghost-nukkea vastaan. Tässä tapauksessa, kun sauvaa napsautetaan, sen tulee pysyä x:75- ja y:-50-asennoissa, jotta se voi hyökätä Ghostia vastaan edestä. Toinen asia, jota emme saa unohtaa tässä, on se, että sauvan tulisi liikkua salaman vastakkaiseen suuntaan, eli - suuntaan x-asentoon.

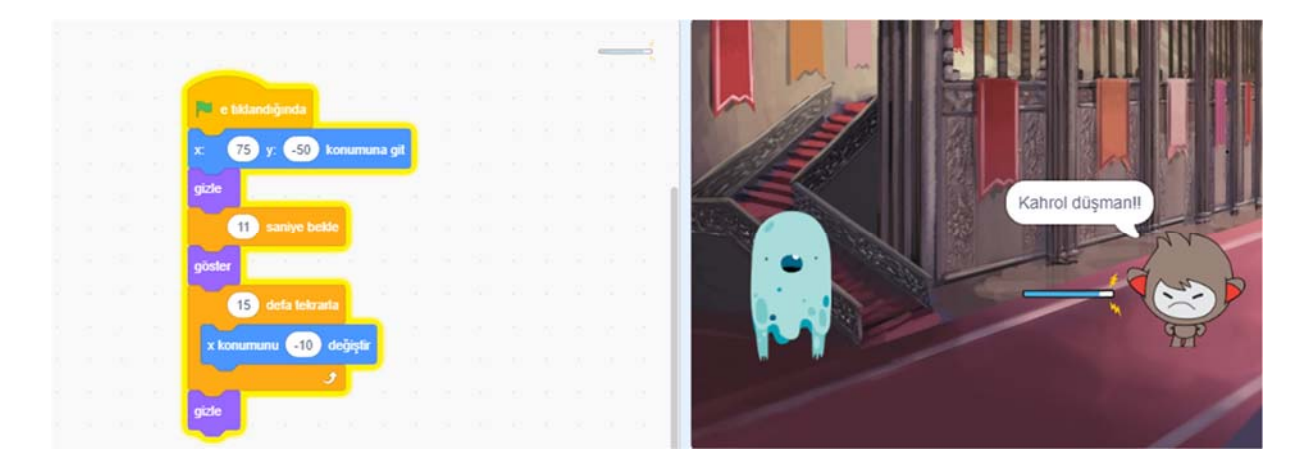

Lopulta Ghost katoaa, kun Wand loukkasi häntä ja huutaa kipuhuutoja.

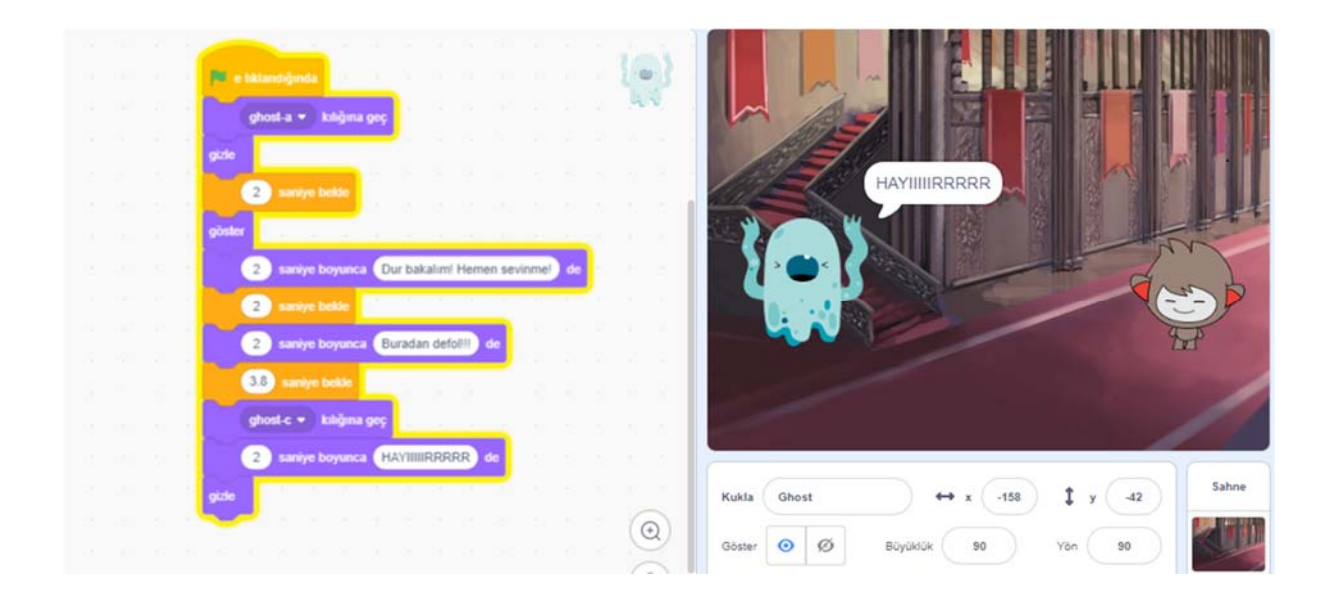

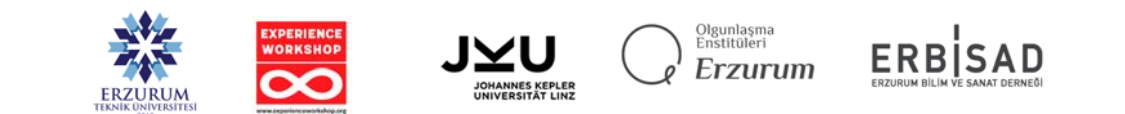